# **简易⼀体式平缝⻋说明书 V1.1**

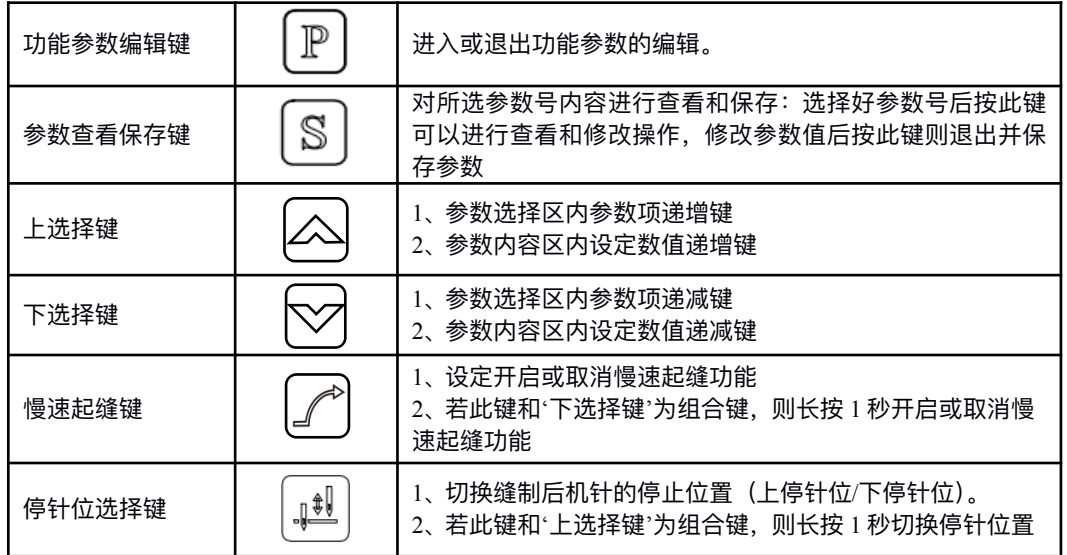

1.2 拆卸马达或控制箱时,勿带电拔插;控制箱里面有危险高压电,所以关闭电源后要等 1 分钟以上方可打开控制 箱盖。

1.3 重新按装马达时,注意定子和转子之间需有一定的间隙,不可有接触。

1.4 为保证人身安全,请在维修机械或进行穿针作业时关闭电源。

1.5 △这个标示符号表示机器安装时,如有错误恐会伤害到人体或机器会受到损坏。 所以机器方面有危险性的地方会有此标志。

### **⼀、安全上的注意事项**

使用前请详细阅读本技术资料与所搭配的缝制机械说明书,配合正确使用。

1.1 (1)电源电压与工作频率: 请遵照马达与控制箱铭牌所标之规格。

(2)电磁波干扰: 请远离高频磁波机器或电波发射器等, 以免所产生的电磁波干扰本驱动装置因而发生错误动作。 (3)接地: 为防止杂讯干扰或漏电事故, 请做好接地工程(包括缝纫机、马达、控制箱)。

这个标志符号表示有⾼压电等,电⽓⽅⾯有危险性的地⽅会有此标志。 1.6 本装置保证在正常工作情况且无人为失误的操作下, 保修期为一年。

### **⼆、操作说明**

#### **2.1 恢复出⼚设置**

在关机状态下,同时按住▲▼开机,再按 S 键确认即可恢复。

#### **2.2 监控模式**

长按 S 键 2 秒,进入到监控状态,按▲▼键进行变更监控序号,监控值不能修改。具体监控界面见下表。

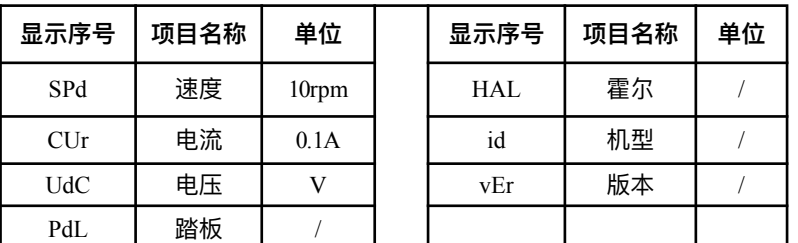

## **三、按键说明**

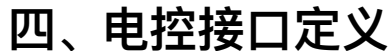

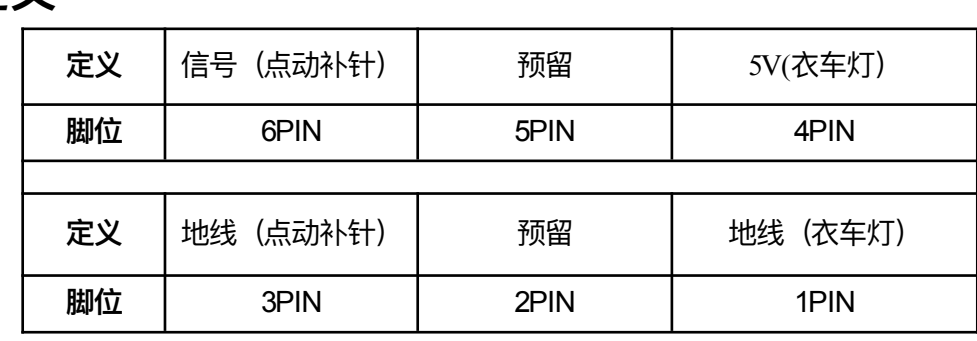

### **五、故障说明**

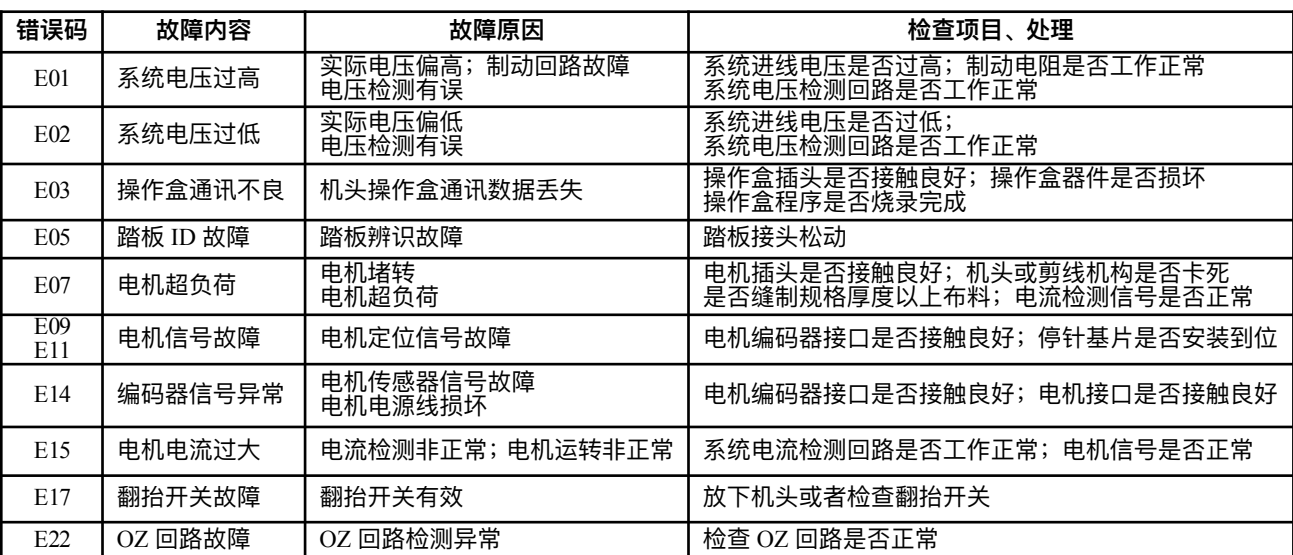

注:若以上故障按检查项⽬不能排除,请寻求技术⽀持。

### **六、参数列表**

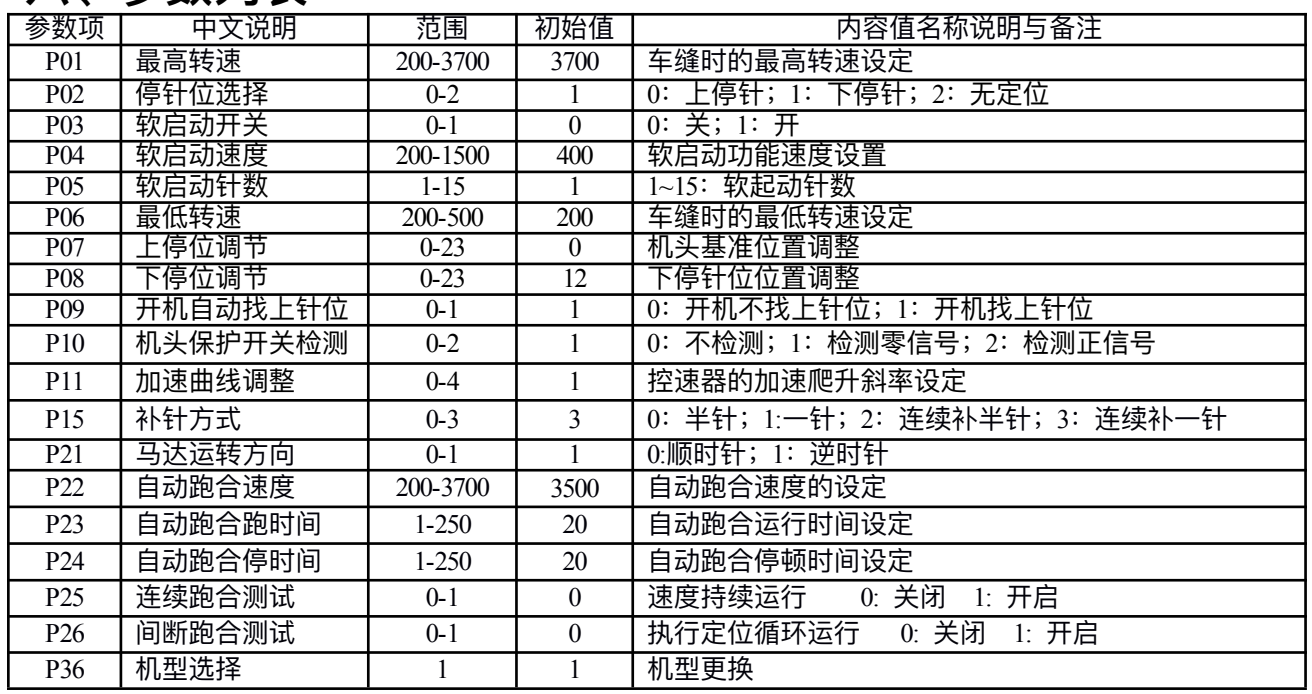

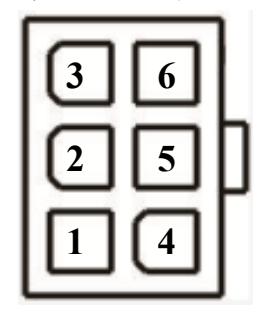